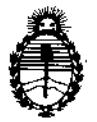

Ministerio de Salud Secretaría de Políticas, Regulación e Institutos A.N.MAT.

*"2017 - AÑO DE LAS ENERGÍAS RENOVABLES".*

DISPOSICIÓN N° 0 8 0 3

# BUENOS AIRES, 20 ENE 2017

VISTO el Expediente Nº 1-47-3110-1903-16-9 del Registro de esta Administración Nacional de Medicamentos, Alimentos y Tecnología Médica (ANMAT), Y

## CONSIDERANDO:

Que por las presentes actuaciones la firma Bausch & Lomb Argentina S.R.L. solicita la revalidación y modificación del Certificado de Inscripción en el RPPTM Nº PM-1087-68, denominado: Láser Femtosegundo, marca TECHNOLAS PERFECT VISION GMBH.

Que lo solicitado se encuadra dentro de los alcances de la Disposición ANMAT N° 2318/02, sobre el Registro Nacional de Productores y Productos de Tecnologia Médica (RPPTM).

Que la documentación aportada ha satisfecho los requisitos de la normativa aplicable.

Que la Dirección Nacional de Productos Médicos ha tomado la intervención que le compete. .

Que se actúa en virtud de las facultades conferidas por el Decreto Nº 1490/92 y Decreto Nº 101 del 16 de diciembre de 2015.

## Por ello;

# EL ADMINISTRADOR NACIONAL DE LA ADMINISTRACIÓN NACIONAL DE MEDICAMENTOS, ALIMENTOS y TECNOLOGÍA MÉDICA

### DISPONE:

ARTÍCULO 1º.- Revalídese la fecha de vigencia del Certificado de Inscripción en el RPPTM Nº PM-1087-68, correspondiente al producto médico denominado: Láser Femtosegundo, marca TECHNOLAS PERFECT VISION GMBH, propiedad de la firma Bausch & Lomb Argentina S.R.L. obtenido a través de la Disposición ANMAT N° 2809 de fecha 20 de abril de 2011 y sus rectificatorias y

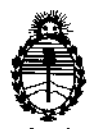

Ministerio de Salud Secretaría de Políticas, Regulación e Institutos AN.MAT.

"2017 - AÑO DE LAS ENERGÍAS RENOVABLES". **DISPOSICIÓN N°**  $\bm{U}$ - 3

modificatorias, según 10-establecido en el Anexo que forma parte de la presente Disposición.

ARTÍCULO 2°.- Autorízase la modificación del Certificado de Inscripción en el RPPTM Nº PM-1087-68, denominado: Láser Femtosegundo, marca TECHNOLAS PERFECT VISION GMBH.

ARTÍCULO 3°.- Acéptase el texto del Anexo de Autorización de Modificaciones el cual pasa a formar parte integrante de la presente disposición y el que deberá agregarse al Certificado de Inscripción en el RPPTM Nº PM-1087-68.

ARTÍCULO 4°.- Regístrese; por Departamento de Mesa de Entradas notiñquese al interesado y hágasele entrega de la copia autenticada de la presente Disposición, conjuntamente con su Anexo, rótulos e instrucciones de uso autorizados; gírese a la Dirección de Gestión de Información Técnica para que efectúe la agregación del Anexo de Autorización de Modificaciones al certificado. Cumplido, archívese.

Expediente NO 1-47-3110-1903-16-9 DISPOSICIÓN NO

**OSF** 

Ot, ROBERTO LEOg

Subadministrador Nacional  $A.N.M.A.T.$ 

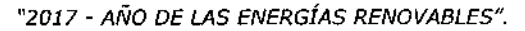

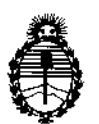

**Ministerio de Salud Secretaría de Políticas, Regulación e Institutos** A.N.MAT.

## ANEXO DE AUTORIZACIÓN DE MODIFICACIONES

**El Administrador Nacional de la Administración Nacional de Medicamentos, Alimentos y Tecnología Médica (ANMAT), autorizó mediante Disposición No.O...8...0.....3 <sup>a</sup> los efectos de su anexado en el Certificado de Inscripción en** el RPPTM N° PM-1087-68 Y de acuerdo a lo solicitado por la firma Bausch & **Lomb Argentina S.R.L., la modificación de los datos característicos, que figuran** en la tabla al pie, del producto inscripto en RPPTM bajo: f. **Nombre genérico aprobado: Láser Femtosegundo.**

Marca: TECHNOLAS PERFECT VISION GMBH.

Disposición Autorizante de (RPPTM) N° 2809/11.

Tramitado por expediente N° 1-47-0000-19328-10-6.

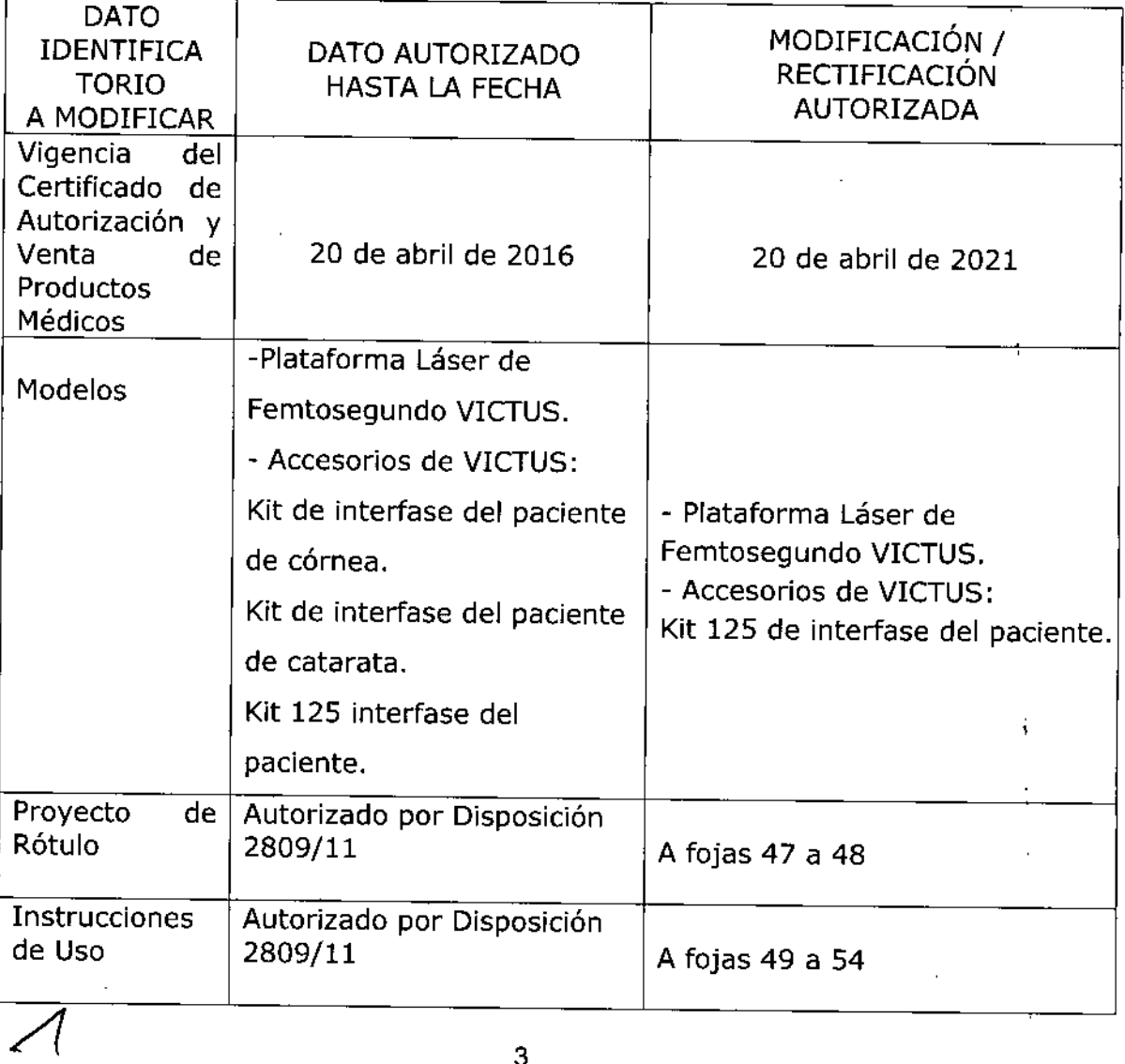

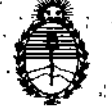

Ministerio de Salud Secretaría de Políticas. Régulación e Institutos A.N.M.A.T.

El presente sólo tiene valor probatorio anexado al certificado de Autorización antes mencionado.

"2017 - AÑO DE LAS ENERGÍAS RENOVABLES".

Se extiende el presente Anexo de Autorización de Modificaciones del RPPTM a la firma Bausch & Lomb Argentina S.R.L., Titular del Certificado de Inscripción en el RPPTM Nº PM-1087-68, en la Ciudad de Buenos Aires, a los días. ENE 2017 Expediente Nº 1-47-3110-1903-16-9 DISPOSICIÓN Nº

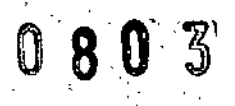

Dr. ROBERTO LEDE Subadministrador Nacional ANMAT

2 O *ENE 20m*

o 8 O 3

## PROYECTO DE RÓTULO

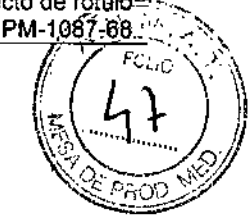

G

à,

## **Technolas Perfect Vision** Plataforma láser de femtosegundo VICTUS **I,.áser femtosegundo**

**WE** Elaborado por: Technolas Perfect Vision GmbH Messerchmittstrasse 1 + 3, 80992 Munich, Alemania

Importado y distribuido por: BAUSCH & LOMB ARGENTINA S.R.L. Av. Pueyrredón 1716. Piso 3A - CABA, Argentina

Número de serie:

Fecha de elaboración:

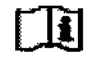

 $\mathbf{I}$  "Lea las instrucciones de uso"

Directora Técnica: Vanesa Diambra, Farm.

Venta exclusiva a Profesionales e Instituciones sanitarias

Autorizado por la ANMAT PM-l087-68

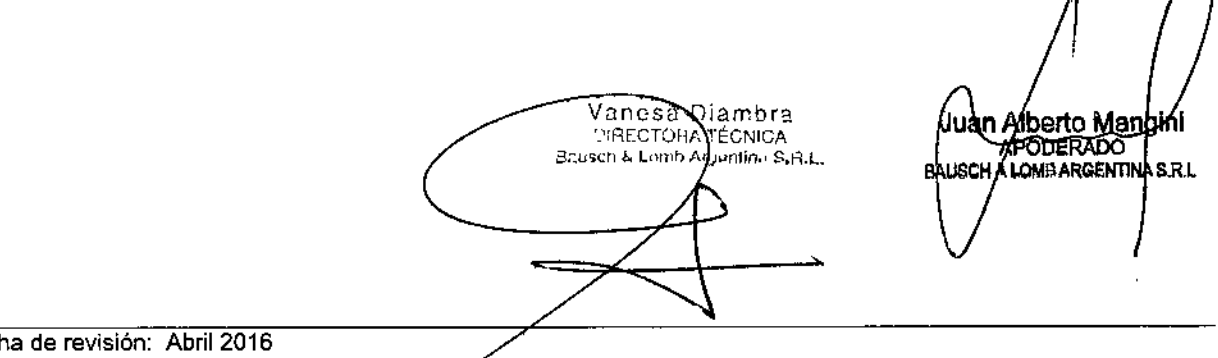

Proyecto de rótulo PM-1087-68

3

 $0.8$ 

. N : FOLIO

PRC

## **PROYECTO OE RÓTULO**

## **Technolas Perfect Vision Kit 125 de Interfase del Paciente**

•• Elaborado por: Technolas Perfect Vision GmbH **Messerchmittstrasse 1 + 3, 80992 Munich, Alemania**

Importado y distribuido por: BAUSCH & LOMB ARGENTINA S,R,L, Av, Pueyrredón 1716, Piso 3A - CABA, Argentina

STERILE **"Estéril**"

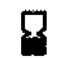

**~ "Fecha de vencimiento"**

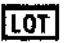

[LOT] "Número de lote"

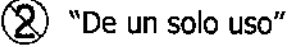

@ **"No usar si el envase está roto <sup>o</sup> dañado"**

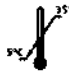

クリ

**•.•['''' "Almacenar entre 5°C <sup>y</sup> <sup>35</sup><sup>0</sup> e"**

[]!) **"Lea las instrucciones de uso"**

¡sTERILEj~"Método **de esterilización: radiación gamma"**

**Directora Técnica: Vanesa Diambra, Farm.**

**Venta exclusiva a Profesionales e Instituciones Sanitarias**

Autorizado por la ANMAT PM-1087-68

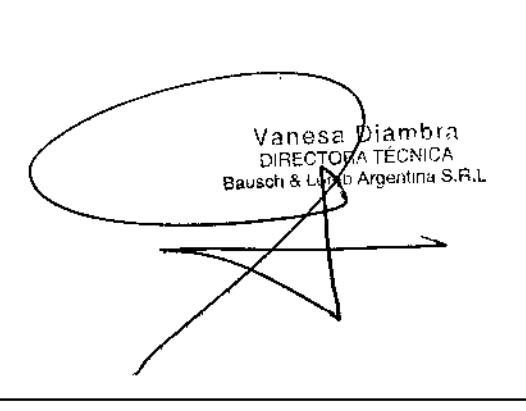

Juah Alberto Mangin BAUSCH & LOMB ARGENTINA S.R.L

## PROYECTODE INSTRUCCIONES DE USO \,:~,;."...*"">",1jJi*

## **Technolas Perfect Vision** Plataforma láser de femtosegundo VICTUS **Láser femtosegundo**

080<sup>'3</sup>

•• Elaborado por: Technolas Perfeet Vision GmbH Messerchmittstrasse 1 + 3, 80992 Munich, Alemania

Importado y distribuido por: BAUSCH & LOMB ARGENTINA S.R.L. Av. Pueyrredón 1715. Piso 3A - CABA, Argentina

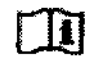

"Lea las instrucciones de uso"

Directora Técnica: Vanesa Diambra, Farm. Venta exclusiva a Profesionales e Instituciones Sanitarias Autorizado por la ANMAT PM-l087-58

## **Precauciones**

Requisitos del personal

Todos los tratamientos debe llevarlos a cabo personal cualificado. Las personas sin autorización no deben utilizar el producto,

Peligro de radiación láser - Peligro debido a la exposición ocular o de la piel al rayo láser

Si no se siguen las instrucciones indicadas, se emitirá un rayo láser de clase 36 que puede dañar la retina ocular o quemar la piel. El rayo láser es invisible.

En los quirófanos en los que se esté utilizando el equipo láser no deben entrar personas sin autorización, así como tampoco deben utilizar el equipo de emisión láser.

Siempre que utilice un equipo láser, asegúrese de que se encuentra en las condiciones óptimas de funcionamiento y de que todos los dispositivos de seguridad funcionan adecuadamente.

Nunca mire directamente hacia la fuente láser.

Si se siguen las instrucciones, no se emitirán radiaciones láser peligrosas *Y,* por lo tanto, no será necesario aplicar una distancia nominal de riesgo ocular.

Solamente es necesario que se utilicen gafas protectoras.

Peligro de lesiones graves a causa del funcionamiento o del mantenimiento incorrecto del sistema láser.

Peligro de exposición a radiación por el uso de opciones operativas. ajustes o procedimientos distintos a los especificados.

Opere y realice el mantenimiento del sistema laser siempre tal y como se especifica en este manual de usuario.

#### **Instalación y puesta en funcionamiento** Solamente los técnicos de servicio autorizados púeden llevar a cabo là instalación inicial y l puesta en funcionamiento del sistema láser. Vanesa Diar<del>nt</del> Alberto Mangh Juan **Mantenimiento y calibración** DIRECTORA TECNIC. DERADO<br>IBARGENTINA B<sub>u</sub>r L Bauseti & Lomb Argontina  $\mathscr{L}_{\mathrm{RL}}$

 $_{\rm FOLIC}$ 

I  $\frac{1}{1}$ 

El mantenimiento o calibración efectuados por personas distintas a los técnicos de servició autorizados pueden provocar lesiones graves a estas personas, terceros o paciente, así como ;...  $\bigcirc$ ) daños en el sistema láser.<br>daños en el sistema láser.<br>El mente de la **CO** 12 N daños en el sistema láser.<br>El mantenimiento y la calibración deben realizarse cada 6 meses.

Si las comprobaciones del sistema fallan o se produce cualquier otro error, se debe llevar a cabo el mantenimiento lo antes posible.

## **Advertencias**

El sistema láser solo debe utilizarse de la forma descrita en las instrucciones de este manual de usuario. Cualquier uso que exceda o difiera del uso previsto especificado se considera incorrecto.

El uso incorrecto del sistema láser puede provocar situaciones de riego y lesiones graves. • No utilice el sistema láser en pacientes que cumplan los criterios de exclusión.

No utilice el sistema láser con accesorios ni dispositivos distintos de los autorizados. No utilice el sistema láser con software distinto del autorizado.

No exponga el ojo durante más de una hora a la luz del anillo, puede producirse daño ocular.

## **Contraindicaciones**

## Pacientes con marcapasos

La cubierta láser está diseñada de manera que se reduzcan al mínimo los campos electromagnéticos. Sin embargo, se deben tomar medidas de precaución especiales al trata a pacientes con marcapasos. Únicamente debe tratarse a pacientes con marcapasos en presencia de un anestesista y después de haber consultado con su cardiólogo.

## Criterios de exclusión

Opacidad corneal que interfiera con el rayo láser Cirugía pediátrica, paciente menor de edad o de 18 años Glaucoma y presunto glaucoma Diabetes sacarina Trastornos de la retina Enfermedades reumáticas Oclusión de los vasos retinianos Degeneración marginal pelúcida Herpes zóster o queratitis por herpes común Vascularización alta en el tejido ocular Epilepsia Erosión corneal recurrente Enfermedad grave de la membrana basal Pacientes que padecen trastornos de cicatrización graves, como enfermedades del tejido conjuntivo, enfermedades autoinmunitarias, enfermedades inmunodeficientes, enfermedades del sistema endócrino, lupus, artritis reumatoride, enfermedades del tejido conjuntivo o atopia clínicamente transcendente. Pacientes que padecen sida o infectados por el VIH

Criterio de exclusión que dificultan el procedimiento de acoplamiento Quemosis Pérdida considerable de estabilidad en la conjuntiva Vanesa**\**Diambra Nistagmo

Juan Alberto Mang ਸਤਿਸ਼ਮ **BAUSCH & LOMBARGENTINAS.R.L** 

TÉCNICA gentina S.R.L

Bausch & Lomb

 $\cdot$  -  $\cdot$  -  $\cdot$ 

Bausch & Lomb Argentina S.R.L.<br>
VICTUS<br>
En un mapa queratométrico de la córnea, los valores K mínimos y máximos de la zóna<br>
En un mapa queratométrico de la córnea, los valores K mínimos y máximos de la zóna central de 3 mm no deben diferir en más de 5D. Los valores K máximos no deben supera las 60D. El valor mínimo no debe ser inferior a 37D.

Pacientes embarazadas o lactantes

Pacientes sin visibilidad en el otro ojo

Hipersensibilidad conocida a medicamentos simultáneos previstos

Pacientes con una enfermedad ocular recurrente o activa, o con una enfermedad no tratable de párpado

Criterios de exclusión válidos para procedimiento Flap utilizado en LASIK

Cirugía corneal previa de cualquier tipo

Queratoconjuntivitis seca

Cataratas

Pacientes con signos de miopía progresiva o inestable en el ojo que requiere tratamiento Queratocono y presunto queratocono

Criterios de exclusión válidos para la capsulotomía y la fragmentación del cristalino Pacientes con dilatación pupilar escasa

Pacientes con profundidad de la cámara anterior (ACD) <1,5 mm o ACD > 4,8 mm según la<br>ecografía.

Presencia de sangre u otras sustancias en la cámara anterior

Antecedentes de inestabilidad del cristalino (por ejemplo, catarata polar posterior, catarata traumática) o inestabilidad zonular

Criterios de exclusión válidos para las incisiones arcuatas y las incisiones corneales Queratoconjuntivitis seca

Cirugía corneal previa, en particular incisiones que generen un espacio al que pueda fugarse<br>el gas generado en el procedimiento

Requisitos de espesor corneal que sobrepasen el rango del sistema

Queratocono y presunto queratocono (criterio válido únicamente para las incisiones arcuatas)

Criterios de exclusión válidos para los procedimientos terapéuticos Cirugía corneal previa de cualquier ojo

## **Instrucciones de limpieza**

El <sup>i</sup> producto se puede dar si se limpia con productos o materiales ásperos de limpieza inadecuados, por ejemplo, paños.

No utilice disolventes ni lubricantes

No utilice productos de limpieza abrasivos, con amoníaco ni otros productos que puedan ser cáusticos

No utilice éter, acetona, ácidos concentrados ni bases

Antes de utilizar un producto de limpieza, pruébelo en una zona poco visible del producto para comprobar si daña el material

DIRECTORATE

Bausch & come

NΠ

I Utilice productos de limpieza estándares neutros o ligeramente alcalinos. Utilice únicamente paños de limpieza antipolvo.

Limpieza del sistema láser

- 1. Apague el sistema láser antes de limpiarlo
- 2. Asegúrese de que la humedad no penetre en el sistema láser

¿.

**BALISCH** 

**Juan Alberto Mangin** 

APODERADO<br>LOMBARGENTINAS.R.L

 $0803$ 

.<br>. M  $FOUQ$ 

- 3. Diluya el producto de limpieza en agua
- 4. Empape un paño de limpieza en la solución diluida
- 5. Escurra muy bien el paño de limpieza
- 6. Limpie el sistema láser con el paño
- 7. Seque el sistema láser con un paño seco

Limpieza del cono espaciador

Únicamente los técnicos de servicio autorizados pueden limpiar la contaminación de la lente del cono espaciador; este proceso requiere su tiempo.

No pulverice alcohol en el cono espaciador.

Limpie el cono espaciador con un paño de limpieza antipolvo y alcohol.

## **Preparación del sistema para un día de tratamiento**

- 1. Desinfecte el entorno quirúrgico.
- 2. Encienda el sistema láser.

El sistema láser se calentará.

Mientras puede realizar las siguientes tareas:

3. Obtenga la referencia de la camilla del paciente.

El,sistema finaliza la fase de calentamiento:

- 4.1 Inicie sesión en el software.
- 5.' Seleccione el modo de tratamiento que desee realizar. Para realizar un tratamiento de cataratas o terapéutico, haga clic en "LRCS/Therapeutics (80kHz)".

Para realizar un procedimiento Flap, haga clic en "Flap(160 kHz)".

- 6. Realice la prueba del sistema. La prueba del sistema incluye la comprobación del funcionamiento de los componentes del sistema a través de: Prueba de posición del láser, Prueba de profundidad, Prueba de potencia, Prueba de presión <sup>y</sup> Prueba de vacío. i
	- Si la prueba del sistema se ha realizado correctamente, en la pantalla todos los indicadores de estado estarán en verde. Si un indicador de estado está en rojo, póngase en contacto con un técnico de servicio autorizado.

## **Rutina diaria**

- 1. Respete todos los reglamentos relativos a la higiene en los tratamientos médicos.
- 2. Seleccione el paciente que desee tratar.
- Si el paciente no se encuentra en la base de datos, cree los datos para el paciente.
- 3. Seleccione el tratamiento que desee realizar.

Para ver los parámetros del procedimiento respectivo, compruébelos en la pantalla "Treatment Summary" correspondiente.

Haga clic en "Back" para abrir la pantalla "Treatment Planning", donde podrá realizar los cambios necesarios en los cuadros de diálogo de los parámetros correspondientes. <sup>1</sup>

Bausell & Cernuy

4. Antes de iniciar un tratamiento, asegúrese de que todos los parámetros estén dentro del intervalo recomendado.

## **Mantenimiento del sistema láser des ués de un día de tra "ent**

- 1. Limpie el cono espaciador.
- ectora.<br>Nanesa Diambra DIRECTORA TÉ NYEA<br>DIRECTORA TÉ NYEA 2. Proteja el cono espaciador con la cubierta protectora.
- 3. Limpie la camilla del paciente.
- 4. Apague el sistema láser.

I

¿-

Alterto Manbir

**AHODERADO** SCH & COMBARGENTINA S.R.L

Juar

BA

ر ج

 $F_{O110}$ 

 $\overline{a}$ 

## **Emisiones electromagnéticas**

# $0.80.3$

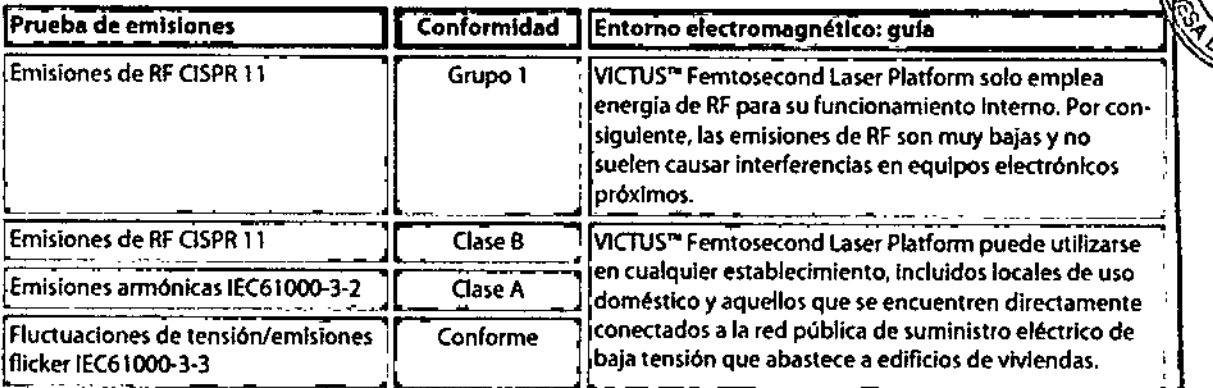

l,

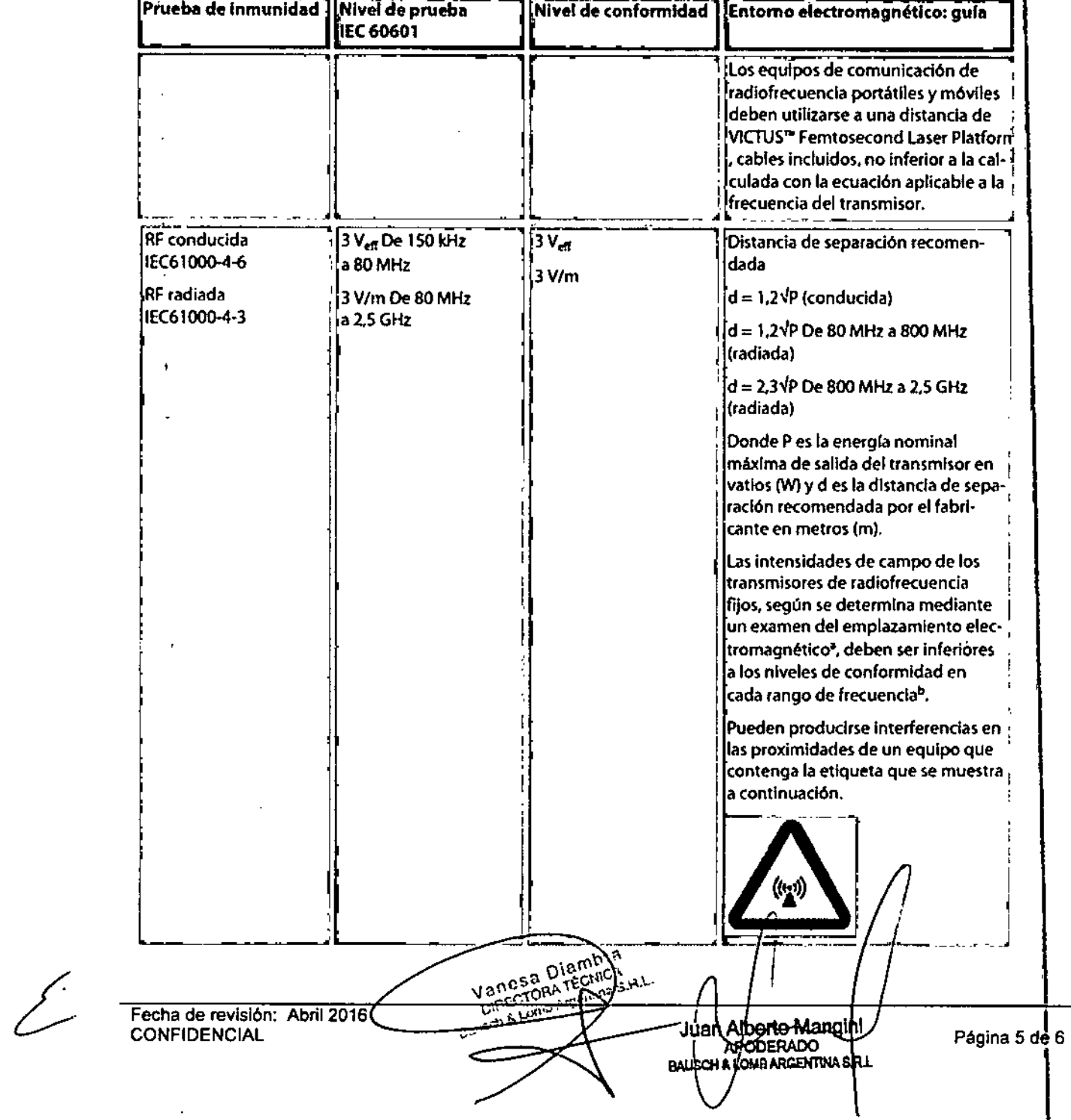

 $\mathcal{L}$ 

 $FOLIO$ 

NOTA 1: a 80 MHz y 800 MHz se aplica el rango de frecuencia superior.

NOTA 1: a ou minz y ouu minz se aplica el rango de trecuencia superior.<br>NOTA 2: estas normas pueden no ser aplicables en todas las situaciones. La propagación electromagnética se ve<sup>1</sup> *e e e e e e e e e e e e e e e e e* NOTA 2: estas normas pueden no ser aplicables en todas las situaciones. La propagación electromagnética se ve $\binom{n}{2}$   $\binom{n}{3}$   $\binom{n}{4}$ 

11 No se pueden prever con precisión absoluta las intensidades de campo de transmisores de radiofrecuencia fijos 'por ejemplo, estaciones de teléfonos portátiles (móviles/inalámbricos), radio aficionados, transmisiones de radio  $\sqrt{2}$  *p*;700 'AM y FMy de televisión. Para valorar el entorno electromagnético de transmisores de RFfijos. debe considerar un examen del emplazamiento electromagnético. Si las intensidades de campo medidas en las que se utiliza ¡ VlCTUS'"Femtosecond laser Platforrn superan el nivel de conformidad de RFIndicado anteriormente. observe 'VICTUS'"Femtosecond Laser Platforrn para comprobar si funciona correctamente. Siobserva un funcionamIento anómalo, puede ser necesario tomar medidas adicionales, como reorientar VlCTUS'"Femtoseeond Laser Plalform lo colocarlo en otro lugar.

lb Dentro del rango *de* frecuencia *de* 1SOkHza <sup>80</sup> MHz.las intensIdades de campo *deben* ser inferiores <sup>a</sup> <sup>3</sup> VIro. <sup>~</sup> L. ~-. --~--\_\_\_\_\_ \_\_ .~ • .. \_ \_ ------t

(Juan Alberto Mangl APODERADO BAUSCH & LOND AROENTINA SAL

Fecha de revisión: Abril 2016 **CONFIDENCIAL** 

Vanesa Diamo Vanesa Diamy